# КИЇВСЬКИЙ УНІВЕРСИТЕТ ІМЕНІ БОРИСА ГРІНЧЕНКА ФАКУЛЬТЕТ ОБРАЗОТВОРЧОГО МИСТЕЦТВА І ДИЗАЙНУ КАФЕДРА ДИЗАЙНУ

«ЗАТВЕРДЖУЮ» Проректор з науково-методичної та навчальної роботи  $\overline{10}$  $\overline{\mathcal{O}_{\mathcal{O}}}$ О. Жильцов 2022 p

### РОБОЧА ПРОГРАМА НАВЧАЛЬНОЇ ДИСЦИПЛІНИ

# ПРОЕКТУВАННЯ РЕКЛАМНО-ГРАФІЧНИХ КОМПЛЕКСІВ

для студентів спеціальності 022 «Дизайн» освітнього рівня другого (магістерського) освітньої програми 022.00.02 «Графічний дизайн» спеціалізація «Дизайн реклами»

КИЙВСЬКИЙ УНИВЕРСИТЕТ<br>Імені БОРИСА ГРІНЧЕНКА<br>Ідентифікаційний код 02136554<br>Начальник відділу моніторингу якості освіти elle ee lh (прізвище, ініціали  $2044$ 

Київ-2022

#### Розробник:

Наталія КРАВЧЕНКО, кандидат мистецтвознавства, доцент, завідувач кафедри дизайну Інституту мистецтв Київського університету імені Бориса Грінченка.

#### Викладач:

Катерина РАДЬКО, викладач кафедри дизайну Інституту мистецтв Київського університету імені Бориса Грінченка.

Робочу програму розглянуто і затверджено на засіданні кафедри дизайну Інституту мистецтв Київського університету імені Бориса Грінченка

Протокол № 18 від «31» серпня 2020 року

Завідувач кафедри дизайну

land

Наталія КРАВЧЕНКО

Робочу програму погоджено з гарантом освітньо-професійної програми 022.00.01 «Графічний дизайн»

«  $\rightarrow$  2020 p. Гарант освітньо-професійної програми Порес Олег КАРДАШ 022.00.01 «Графічний дизайн» Робочу програму перевірено «  $\rightarrow$  2020 p. Заступник директора и навчальної роботи  $\mathbb{Z}$  Алла ТАРАННИК Пролонговано: На 2021/2022 н.р. (Уравления Н.Г), «<u>30 » 08</u> 2021 р., протокол № 17

На 20<sup>2</sup>д20<sup>2</sup>н.р. <u>ДОДИ</u> (Савенкоб), «21» 092022р., протокол № 1  $Ha 20_/20_$  н.р. (підпис) (ПІБ)<br>
→ 20 р., протокол № \_

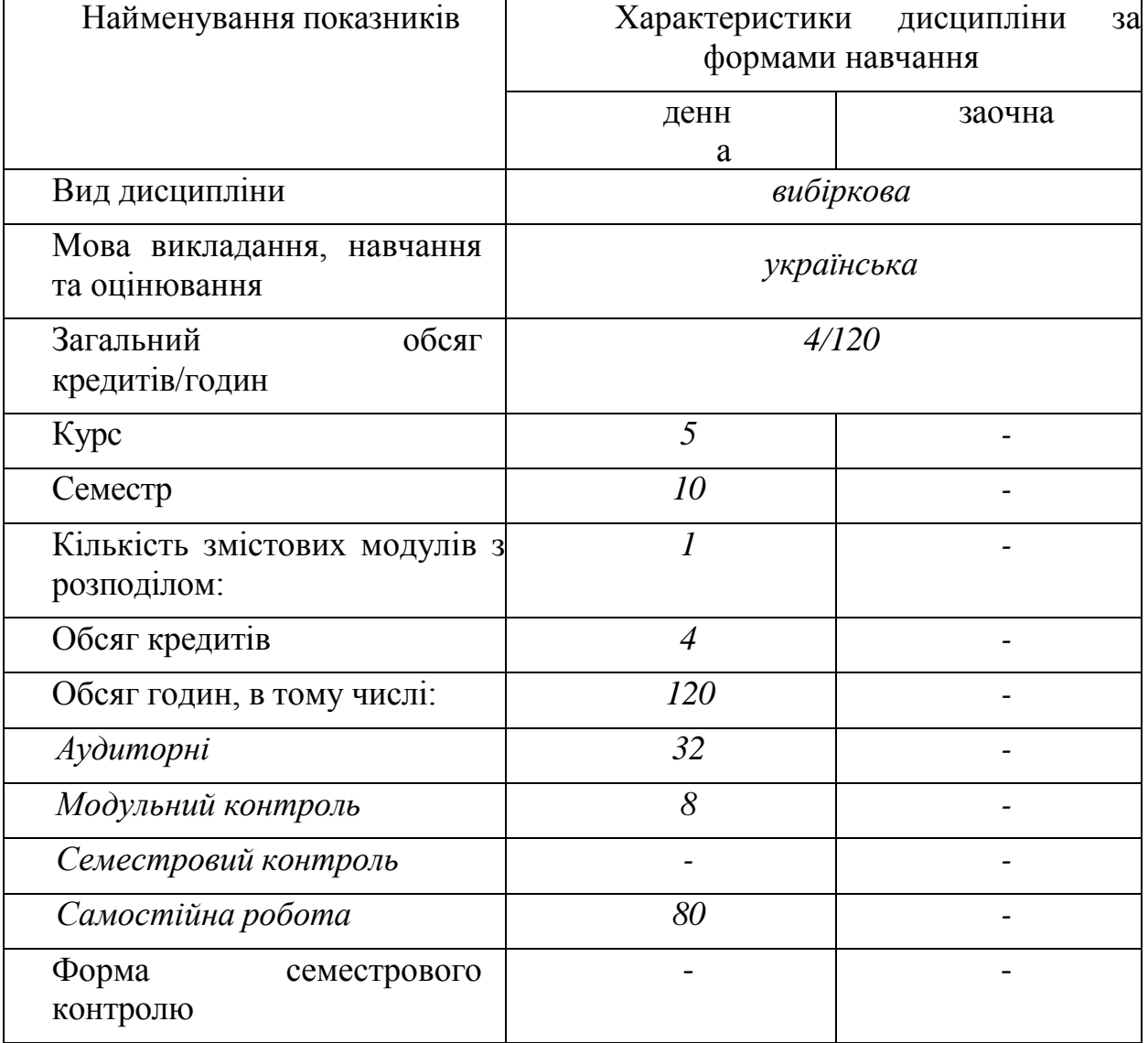

# **1. ОПИС НАВЧАЛЬНОЇ ДИСЦИПЛІНИ**

# **2. МЕТА ТА ЗАВДАННЯ НАВЧАЛЬНОЇ ДИСЦИПЛІНИ**

**Мета** викладання дисципліни «Проектування рекламно-графічних комплексів» - теоретична і практична підготовка студентів, майбутніх фахівців з графічного дизайну, до створення рекламно-графічних комплексів або інших завдань рекламного характеру під час майбутньої роботи дизайнером.

**Завдання** вивчення навчальної дисципліни є:

Набуття практичних навичок: в засвоєнні методики роботи на комп'ютері на базі програмам ArchiCAD та Adobe Photoshop/Illustrator в

передпроектному аналізі, збору вихідних даних про завдання; вивченні аналогічних зразків, розробці концепції, ідеї.

# *Загальні компетентності*:

ЗК1: знання та розуміння предметної області та розуміння професійної діяльності

ЗК4: здатність спілкуватися з представниками інших професійних груп різного

рівня (з експертами з інших галузей знань/видів економічної діяльності);

ЗК5:здатність оцінювати та забезпечувати якість виконуваних робіт;

# *Спеціальні (фахові) компетентності:*

СК1: Здатність застосовувати сучасні методики проектування одиничних, комплексних, багатофункціональних об'єктів дизайну;

СК2: Здатність здійснювати формоутворення, макетування і моделювання об'єктів дизайну

СК3: здатність здійснювати композиційну побудову об'єктів дизайну

СК4: Здатність застосовувати навички проектної графіки у професійній діяльності

СК6: Здатність застосовувати у проектно-художній діяльності спеціальні техніки та технології роботи у відповідних матеріалах (за спеціалізаціями)

СК7: Здатність використовувати сучасне програмне забезпечення для створення об'єктів дизайну

СК8: Здатність здійснювати колористичне вирішення майбутнього дизайн-об'єкта

# **3. РЕЗУЛЬТАТИ НАВЧАННЯ**

# **(ЗНАННЯ ТА ПРАКТИЧНІ НАВИЧКИ Й УМІННЯ):**

РН1: Застосовувати набуті знання і розуміння предметної області та сфери професійної діяльності у практичних ситуаціях

РН3: Збирати та аналізувати інформацію для обґрунтування дизайнерського проекту, застосовувати теорію і методику дизайну, фахову термінологію (за професійним спрямуванням), основи наукових досліджень

РН4: Визначати мету, завдання та етапи проектування

РН8: Оцінювати об'єкт проектування, технологічні процеси в контексті проектного завдання, формувати художньо-проектну концепцію

РН9: Створювати об'єкти дизайну засобами проектно-графічного моделювання

РН10: Визначати функціональну та естетичну специфіку формотворчих засобів дизайну у комунікативному просторі.

РН11: Розробляти композиційне вирішення об'єктів дизайну у відповідних техніках і матеріалах.

РН12. Дотримуватися стандартів проектування та технологій виготовлення об'єктів дизайну у професійній діяльності.

РН13. Знати надбання національної та всесвітньої культурно-мистецької спадщини, розвивати екокультуру засобами дизайну.

РН16.Враховувати властивості матеріалів та конструктивних побудов, застосовувати новітні технології у професійній діяльності.

РН17.Застосовувати сучасне загальне та спеціалізоване програмне забезпечення у професійній діяльності (за спеціалізаціями)

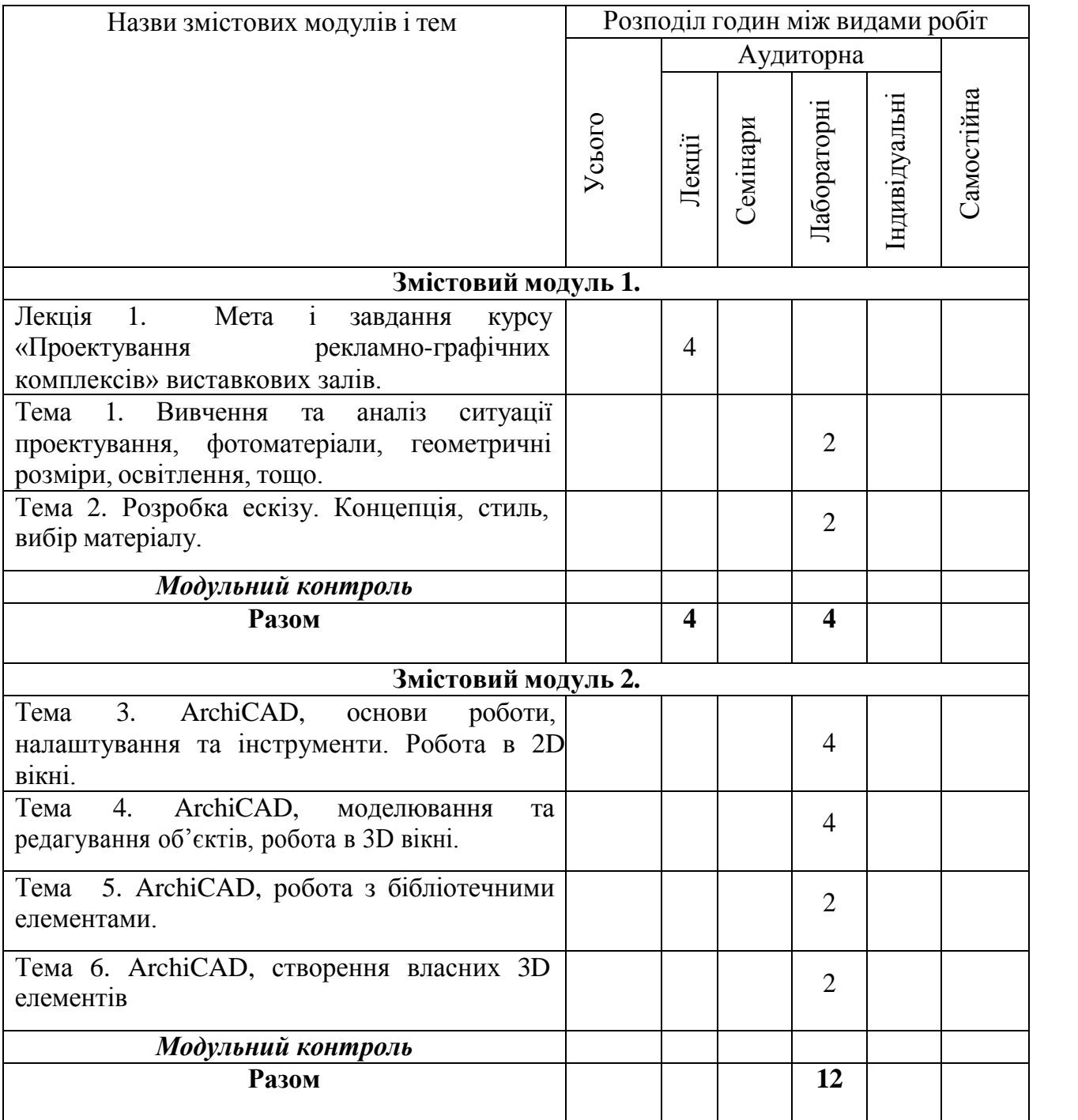

# **4. СТРУКТУРА НАВЧАЛЬНОЇ ДИСЦИПЛІНИ**

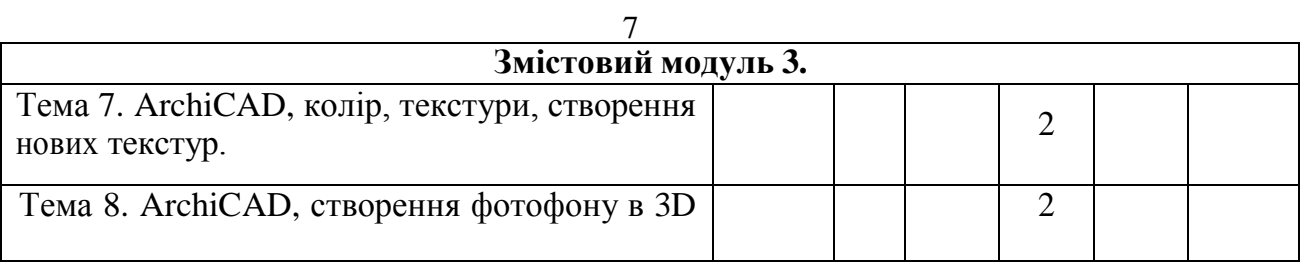

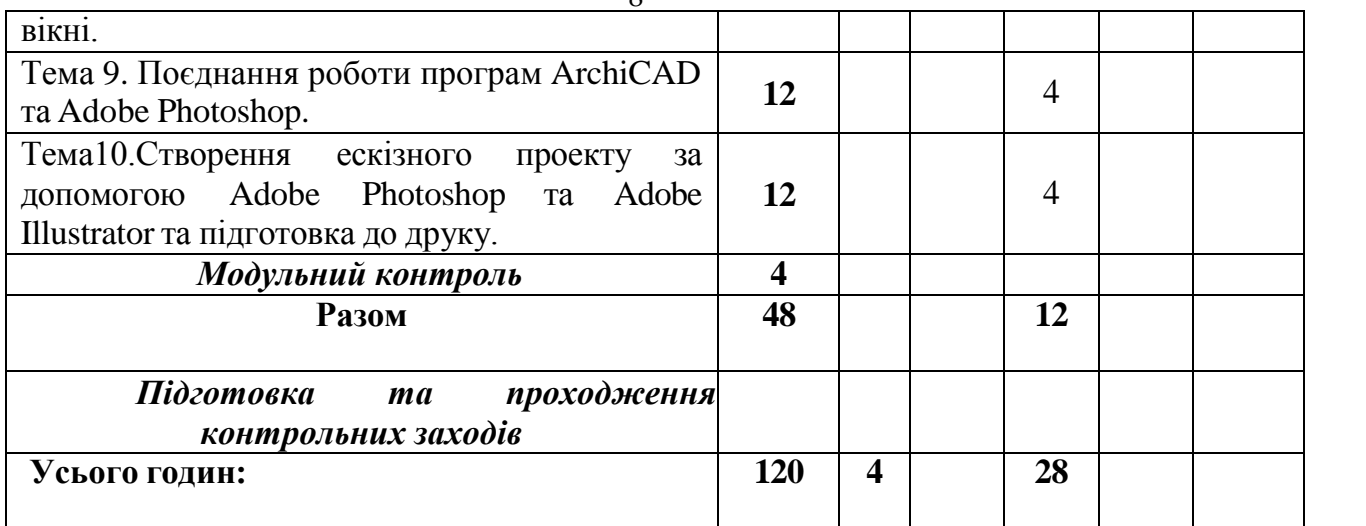

# **5. ПРОГРАМА НАВЧАЛЬНОЇ ДИСЦИПЛІНИ**

### **МОДУЛЬ 1.**

#### **Змістовий модуль 1.**

**Лекція 1.** Вступ. Мета і завдання курсу «Проектування рекламнографічних комплексів» виставкових залів.

**Тема 1.** Вивчення та аналіз ситуації проектування, фотоматеріали, геометричні розміри, освітлення, тощо.

**Тема 2.** Розробка ескізу. Концепція, стиль, вибір матеріалу.

#### **Змістовий модуль 2.**

**Тема 3.** ArchiCAD, основи роботи, налаштування та інструменти. Робота в 2D вікні.

**Тема 4.** ArchiCAD, моделювання та редагування об'єктів, робота в 3D вікні. **Тема 5.** ArchiCAD, робота з бібліотечними елементами.

**Тема 6.** ArchiCAD, створення власних 3D елементів**.**

#### **Змістовий модуль 3.**

**Тема 7.** ArchiCAD, колір, текстури, створення нових текстур.

**Тема 8**. ArchiCAD, налаштування фону та інших елементів 3D вікна.

**Тема 9.** Поєднання роботи програм ArchiCAD та Adobe Photoshop.

**Тема10.** Створення ескізного проекту за допомогою Adobe Photoshop та Adobe Illustrator та підготовка до друку.

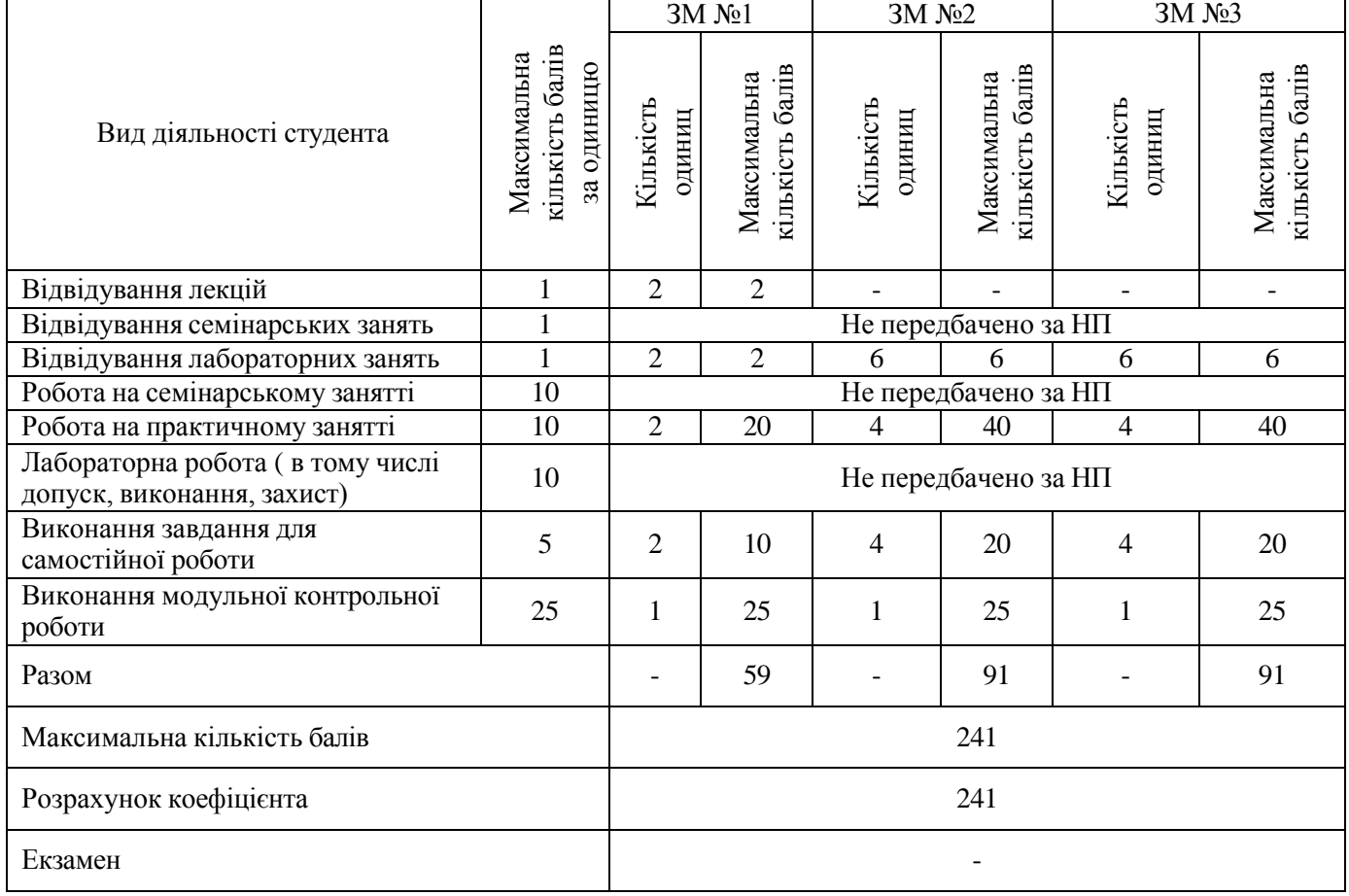

# **6. КОНТРОЛЬ НАВЧАЛЬНИХ ДОСЯГНЕНЬ 6.1. Система оцінювання навчальних досягнень студентів**

# **6.2. ЗАВДАННЯ ДЛЯ САМОСТІЙНОЇ РОБОТИ ТА КРИТЕРІЇ ЇЇ ОЦІНЮВАННЯ**

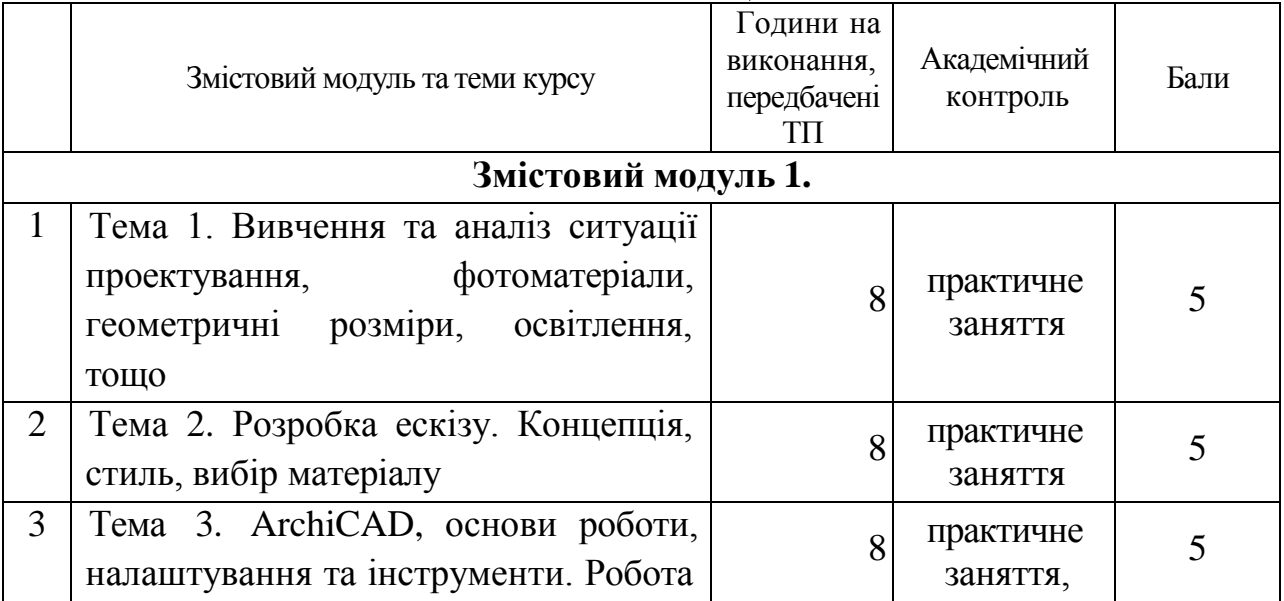

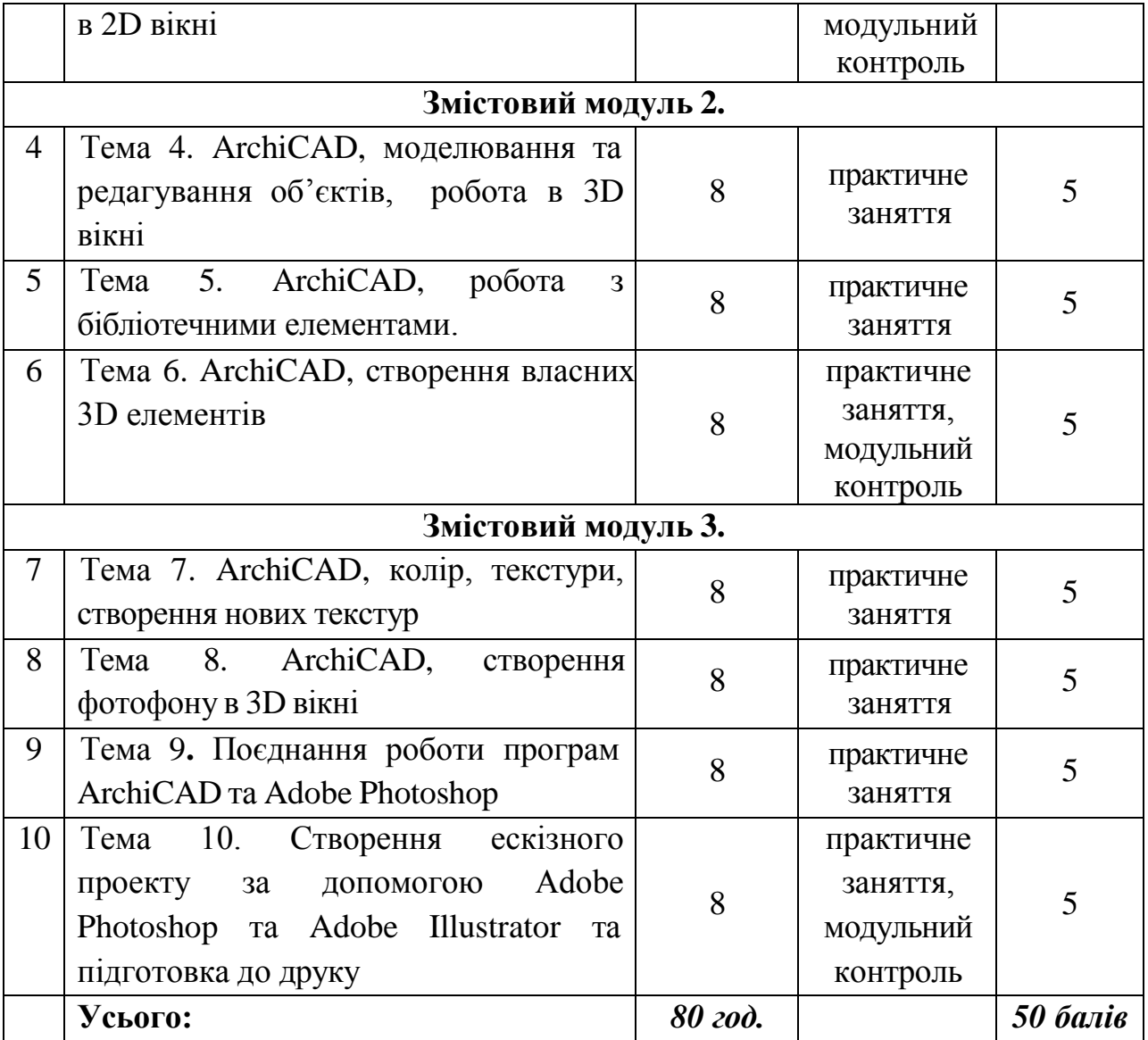

# **Критерії оцінювання рівня виконання завдань для самостійної роботи:**

- 1. своєчасність виконання;
- 2. повнота обсягу виконання;
- 3. якість виконання;
- 4. самостійність виконання;
- 5. виявлення ініціативності;
- 6. виявлення творчого підходу.

# **6.3. ФОРМИ ПРОВЕДЕННЯ МОДУЛЬНОГО КОНТРОЛЮ ТА КРИТЕРІЇ ОЦІНЮВАННЯ**

Поточний контроль здійснюється в процесі навчальної діяльності студента за навчальними елементами змістового модулю.

Модульний контроль здійснюється окремо у вигляді перегляду творчих робіт (портфоліо-контроль).

Навчальні досягнення студентів із дисципліни «Типографський шрифт і образ у фотомистецтві» оцінюються за модульно-рейтинговою системою, в основу якої покладено принцип поопераційної звітності, обов'язковості модульного контролю, накопичувальної системи оцінювання рівня знань, умінь та навичок.

Модульний контроль проводиться у формі модульної контрольної роботи з урахуванням уніфікованої системи оцінювання навчальних досягнень студентів.

**Критерії оцінювання К-ть балів** виконав в зазначений термін і на високому рівні весь обсяг роботи, відповідно до програми курсу; володіє теоретичними знаннями та практичними вміннями на високому рівні; здатний грамотно визначати й ефективно здійснювати навчальні задачі з урахуванням особливостей навчально-виховного процесу; продемонстрував старанність, самостійність, ініціативу, активність, творче ставлення у процесі виконання усіх завдань, здатність робити висновки й обґрунтовувати свою позицію на основі проведених спостережень.  $21 - 25$ виконав в зазначений термін весь обсяг роботи відповідно до програми курсу, але з незначними недоліками; володіє теоретичними знаннями та практичними вміннями на високому рівні; здатний грамотно визначати основні навчальні задачі та знаходити способи їх вирішення з урахуванням особливостей навчально-виховного процесу, але в окремих випадках допускає незначні помилки в процесі їх вирішення; продемонстрував старанність, самостійність, активність, відповідальне ставлення у процесі виконання завдань, здатність робити висновки на основі проведених спостережень.  $17 - 20$ виконав весь обсяг роботи відповідно до програми, але з певними недоліками; не завжди демонстрував здатність визначати основні навчальні задачі та знаходити способи їх вирішення з урахуванням особливостей навчальновиховного процесу, свідомо використовувати теоретичні знання, застосовувати практичні вміння під час проходження курсу; виявив здатність грамотно, але недостатньо самостійно опрацьовувати навчальні матеріали; продемонстрував старанність, відповідальне ставлення у процесі виконання завдань, але недостатньо виявив уміння обґрунтовано і самостійно робити  $13 - 16$ 

Критерії оцінювання модульного контролю наведено у таблиці.

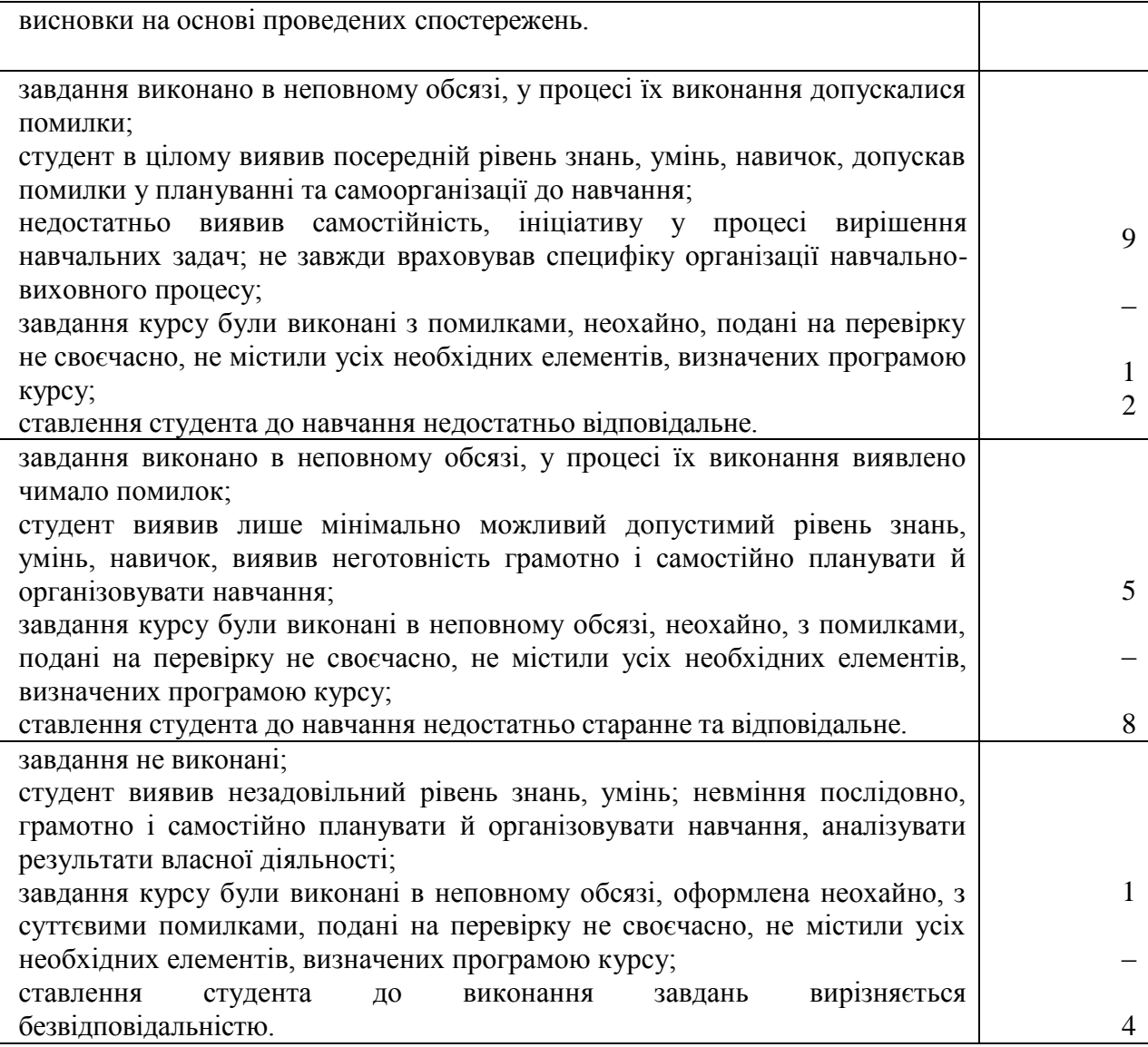

# **Порядок переведення рейтингових показників успішності**

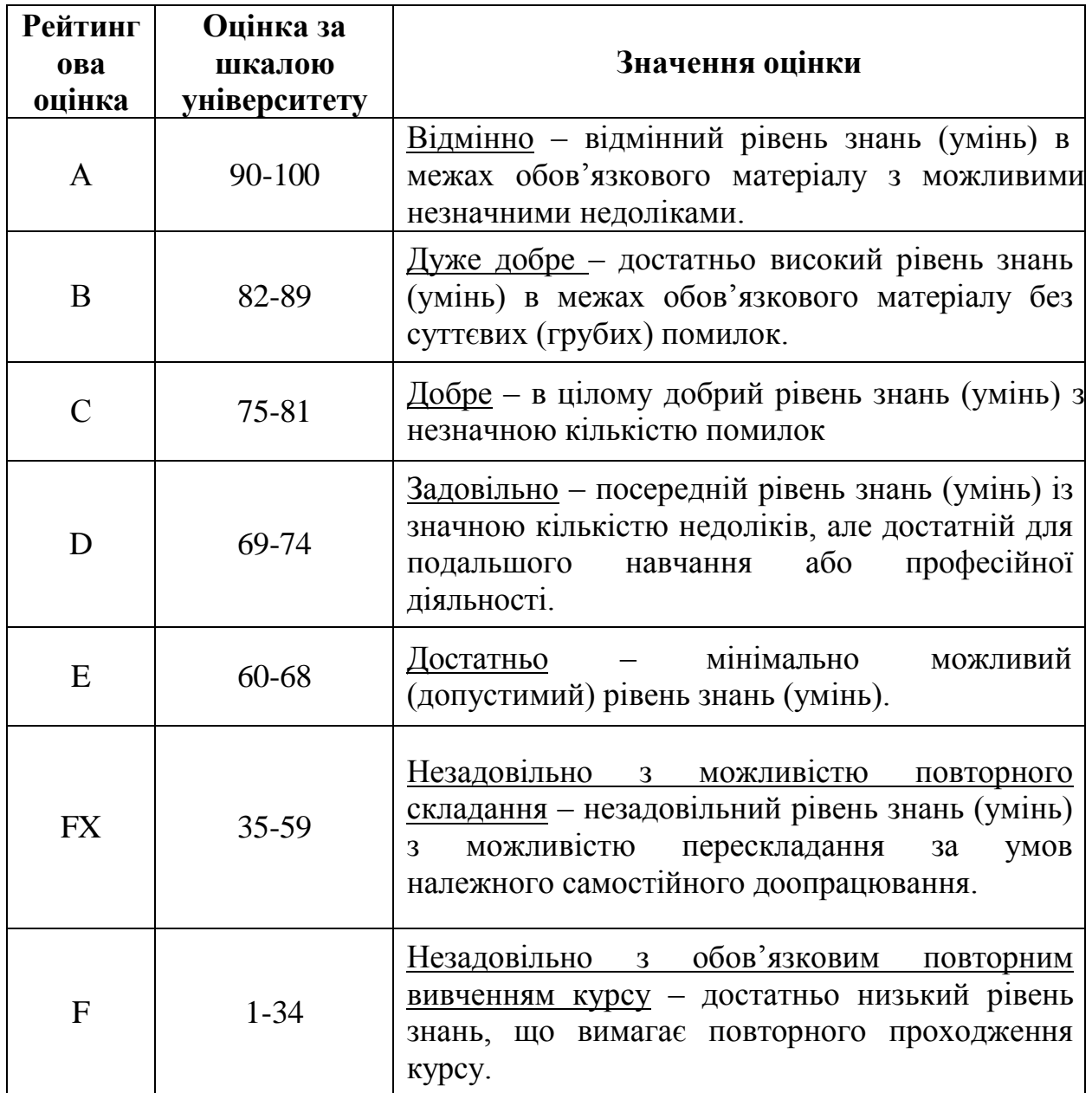

### **7. Навчально-методична карта дисципліни «Проектування рекламно-графічних комплексів»**

Разом: 120 год., з них: лекції – 4 год., лабораторна робота – 28 год., самостійна робота – 80 год., МКР – 8 год.

![](_page_12_Picture_513.jpeg)

### **8. РЕКОМЕНДОВАНІ ЛІТЕРАТУРА**

#### *Основна*

- 1. Куленко М.Я. Основи графічного дизайну: Підручник / М.Я. Куленко.
- 2. К.: Кондор, 2007 (в репозиторії Університету Грінченка інд. код 229).
- 3. Даниленко В.Я. Дизайн: підручник / В.Я. Даниленко. Х.: ХДАДМ, 2003. –320 с.
- 4. Іваненко Т. Шрифтовий дизайн: Основи. Харків : ХДАДМ, 2019
- 5. Адамс Ш. Як дизайн спонукає нас думати. К. : ArtHuss, 2022
- 6. Бойлен А.Л. Візуальна культура. К. : ArtHuss, 2021
- 7. Основи дизайну архітектурного середовища: Підручник / Тімохін В.О., Шебек Н.М., Малік Т.В. та ін.. – К.: КНУБА, 2010. – 400 с.
- 8. Шаповал Н.Г. Прикладна теорія архітектурної композиції: Навч. посібник. – К.: КНУБА, 2000. -372 с.

#### *Допоміжна:*

- 9. Даниленко В.Я. Дизайн: підручник / В.Я. Даниленко. Х.: ХДАДМ, 2003. –320 с.
- 10.Даниленко В.Я. Основи дизайну: підручник / В.Я. Даниленко. Харків: ХДАДМ, 2003.
- 11.Іваненко Т. Оригінальність без меж. Природа акцидентного шрифту. Харків : ХДАДМ, 2011.
- 12. Іттен Й. Мистецтво кольору: Суб'єктивний досвід і об'єктивне пізнання як шлях до мистецтва. – К. : ArtHuss, 2022
- 13. Косів В*.* Українська ідентичність у графічному дизайні 1945-1989 років. К.: – Родовід. 2019.
- 14. Мудрак М., Чечик В., Павлова Т. Борис Косарев: Харківський модернізм, 1915-1931. К.: – Родовід. 2011
- 15.Рюбен П. Політика дизайну (The Politics of Design: A (Not So) Global Design Manual for Visual Communication) – К. : ArtHuss, 2021.
- 16.Савін В.М. Типографіка: навчальний посібник. К.: Вересень. 2003.
- 17. Синєпупова Н. Композиція: Тотальний контроль. К : ArtHuss. 2019.
- 18.Samara T. Design Elements. A Graphic Style Manual. USA, MA, Rockport Publishers, Inc., 2007
- 19.Spiekermann E. Stop stealing sheep & find out how type works. Pearson Education, Inc. Adobe Pr., USA. 2014

### **Додаткові ресурси :**

- 1. Національна бібліотека України імені В.В. Вернадського <http://www.nbuv.gov.ua/>
- 2. Державна науково-педагогічна бібліотека України ім. В. О. Сухомлинського [www.dnpb.gov.ua/](http://www.dnpb.gov.ua/)
- 3. Бібліотека українських підручників http://pidruchniki.ws/